ATMGVer6 ATZVer6 VHVer10

- 1. RegCopyModify.exe W
- $2.$

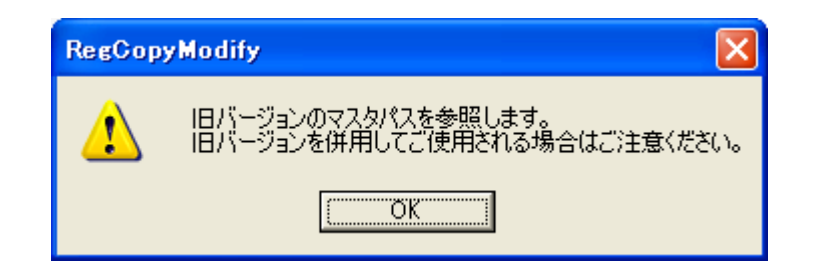

 $3.$ 

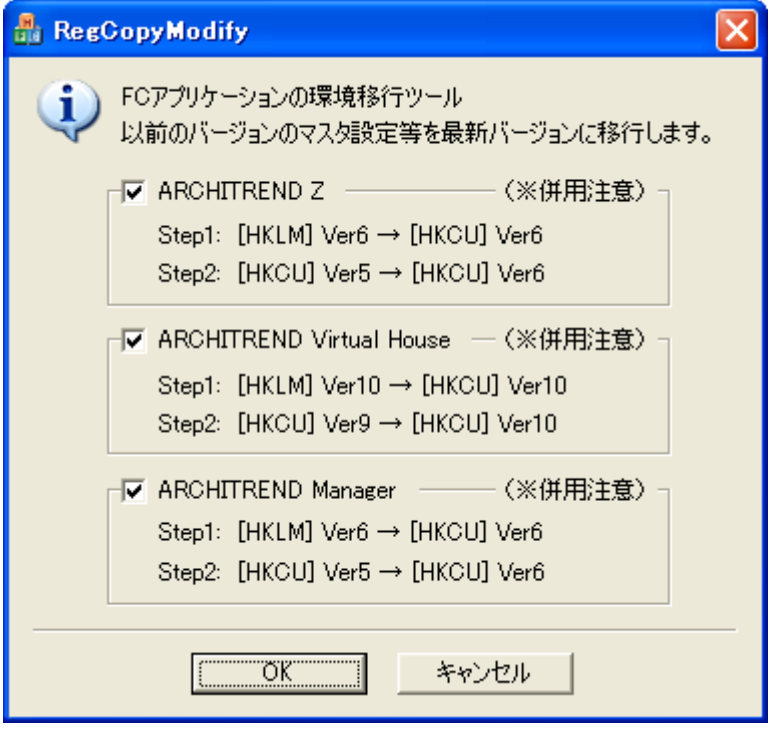

 $FC$   $TC$ 

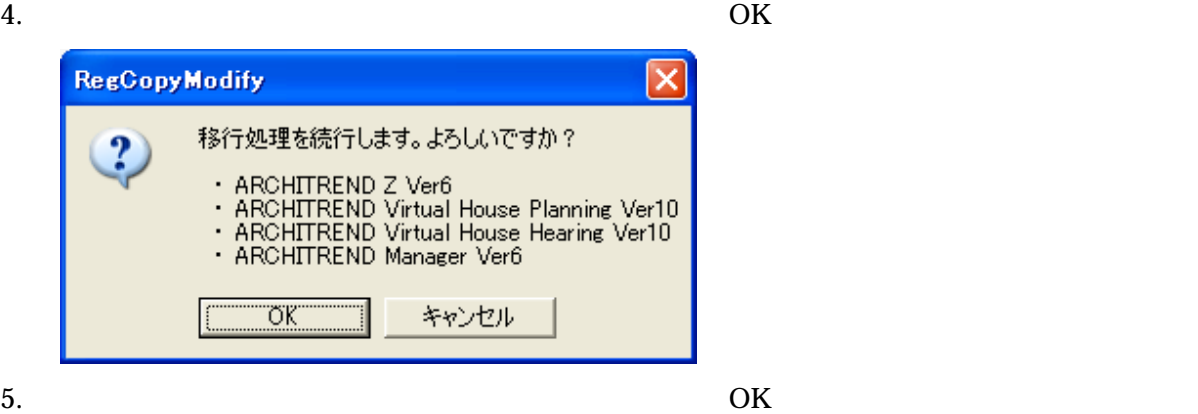

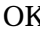

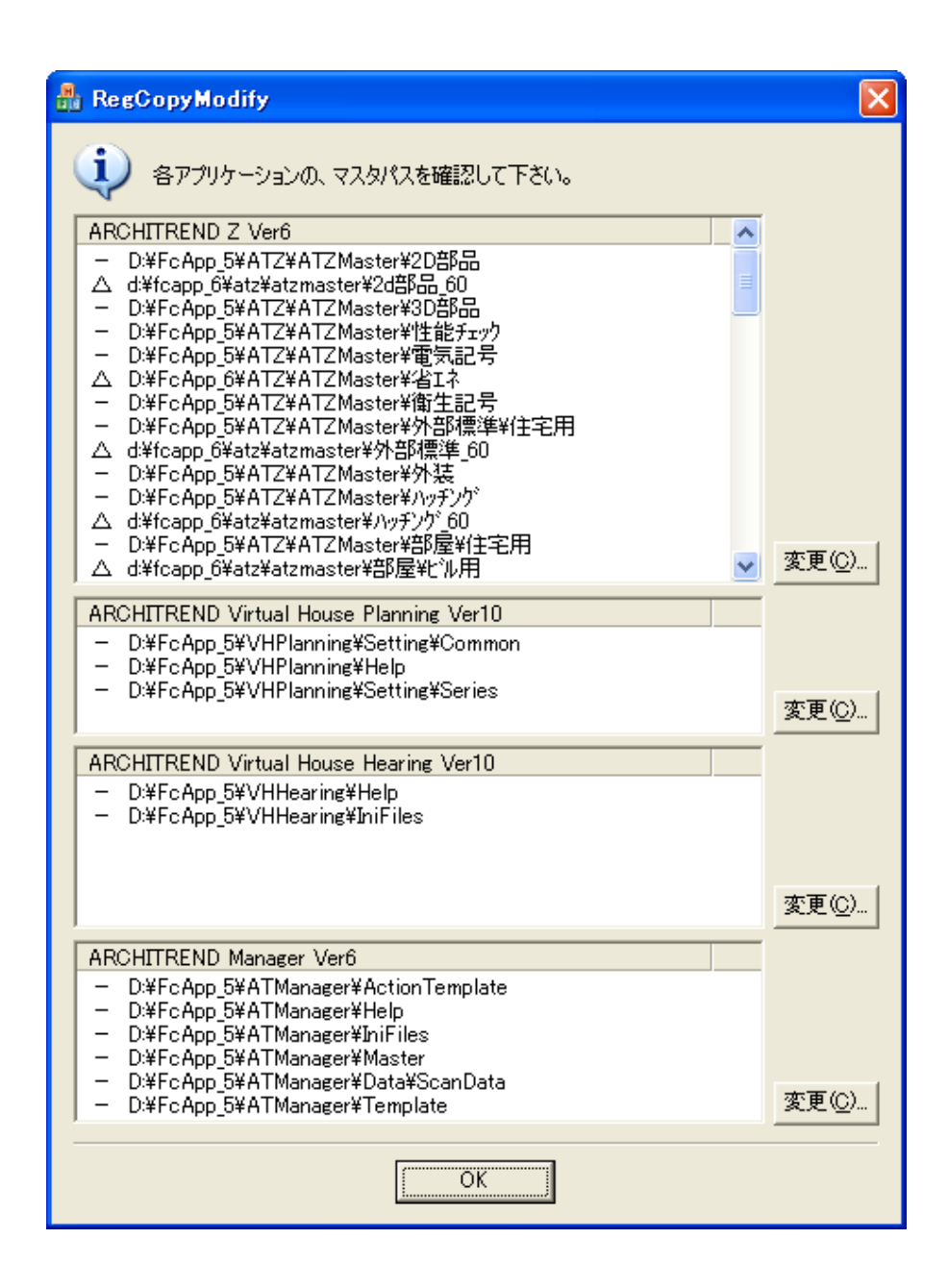

6. 終了